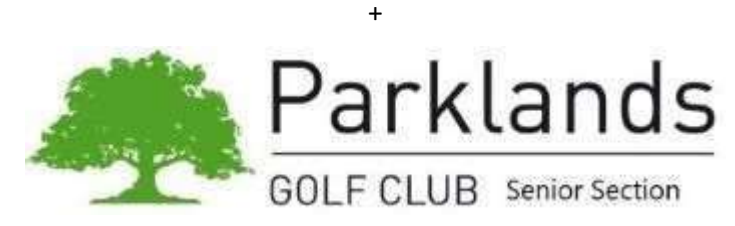

# How HandicapMaster will control your handicap

# General Information

The World Handicap System (WHS) was launched in November 2020. The maximum course handicap limit is 54 for both Ladies and Men, however the Seniors Golf Society decided to use a configuration within Handicapmaster as agreed by the Committee.

Mens and ladies' handicaps are controlled by the 'HandicapMaster' configuration.

- 1. All qualifying competition must have at least 5 players starting and 2 players finishing the competition.
- 2. All Ladies competitions are played on the designated 9-hole course for the club for which SSS is 76
- 3. 'Qualifying' and Non-Qualifying competitions.
	- a) The following competitions are deemed "non-Qualifying" competitions for handicap purposes: Mixed, Charity, Skins, Mulligan and Three Club
	- b) All Trophy Competitions and sweeps are deemed to be Qualifying Competitions.
	- c) All senior men's 18-hole competitions score cards will be entered onto Club Systems V1; these scores are uploaded to England Golf to maintain players World Handicap Index.
	- d) Ladies' counting competitions for WHS is use of the EG app.

# How my handicap is controlled

Adjustments to players' handicaps will be applied following all qualifying competitions. The adjustments for members will be applied automatically by the HandicapMaster in accordance with the handicap configuration within Handicapmaster

Members - Handicap adjustments are made based on 2 elements that will affect your handicap: -

- 1. Where players finish in qualifying competitions.
- 2. Players net score for the competitions. (See Category and Buffer zone)

#### Adjustments based on placings in a competition.

These adjustments apply to all handicap Categories, i.e. Categories 1 to 6.  $1<sup>st</sup>$  Place  $-1.0$  cut

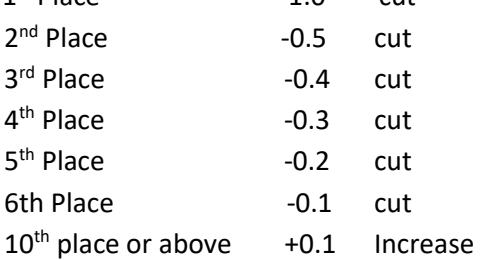

# What is my Golf handicap Category and Buffer zone?

A player's 'Buffer Zone' is a range of scores returned in competitions where the player's handicap will not be changed. The buffer zone is different depending upon the player's handicap category. A player returns a score within his Buffer Zone when his Net Differential is within specified limits.

e.g Par for the course is 71, the players handicap 22 (Cat 4), he returns a gross score 94 and therefore has a net score of 72 (94 – 22= 72). The players buffer zone would be between 71 to 75 net therefore he is within his buffer zone.

The table below will identify my handicap Category and Buffer Zone

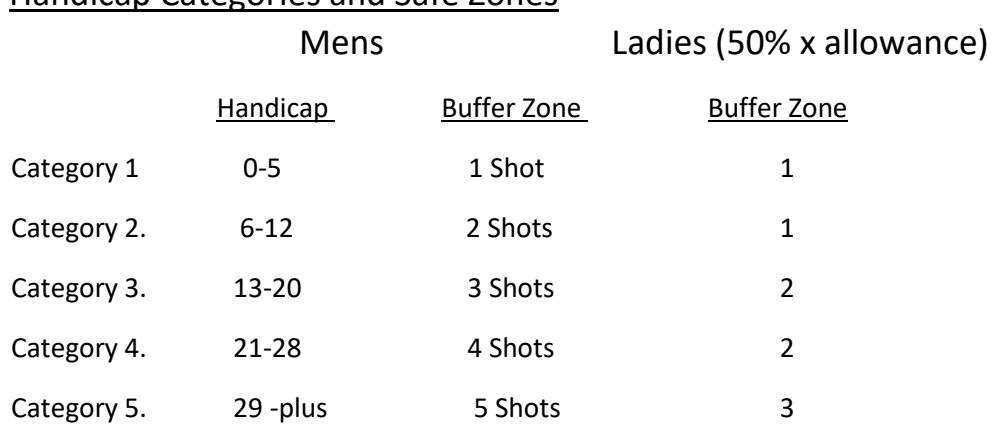

#### Handicap Categories and Safe Zones

e.g., a player with a handicap of 18 is in Category 3 and has a buffer zone of 3 shots.

# Adjustments are made against the player Net scores. (Gross, less handicap)

The Competition Scratch Score (CSS) is used as the basis for these adjustments and is equal to Par for the Parklands course, as listed below:

#### **Men Ladies 9-hole designated Course**

18 Hole Competitions from White Tees 71 strokes 9 Hole Competitions Red tees 38 strokeplay

18 Hole Competitions from Yellow Tees 71 strokes 9 Holes Competitions Red tees Stableford 18 Points

13 Hole Competitions from White Tees 53 strokes

13 Hole Competitions from Yellow Tees 53 strokes

13 Hole Stableford Competitions 26 points

18 Hole Stableford Competitions 36 points

#### Adjustments using Category and Buffer Zones

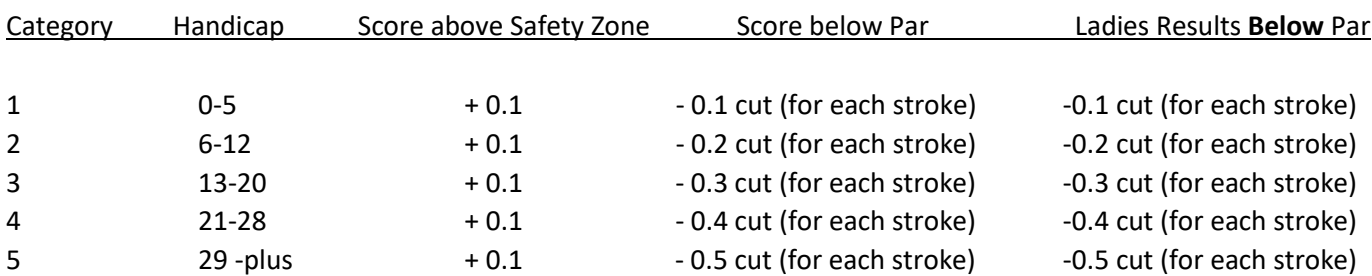

# **Ladies Note**

For a 'Strokeplay' competition adjustments are from 38 nett and 'Stableford' 18 points, a better score than this leads to a decrease of shots, shots achieved below CSS will be multiplied by category decrease number. Players outside their buffer zone increase by 0.1 regardless of the number of shots above.

# **Example. 1 (below par)**

A player in category 5 (30 handicap) submitting a gross score 97 less 30 handicap = net 67, the CSS for the course is 71, player has achieved 4 shots below the CSS, the player will receive a cut of 4 x 0.5 = 2.0 cut (0.5 for each stroke adjustment)  $30 - 2.0 = 28.0$  new handicap.

# **Example.2 (above par) Yellow tee**

A category 4 player with handicap 26, playing 13 holes from yellow tees, has a gross score of 77 less playing handicap  $(13/18x26)$  = 19. has a net score of 58 (77 – 19 = 58), the CSS for the 13 holes = 53, therefore player is outside their buffer zone 58 less 53 = 5 shots, The players buffer zone of 4 would be 53 to 57 strokes, therefore the player is 1 over his buffer zone and will receive 0.1 increase on handicap.

#### **HandicapMaster calculates all handicap adjustments use the players gross scores for ALL competitions.**

### **Conclusion: e.g. Use of the 2 elements**

A Player being placed 2<sup>nd</sup> in the competitions will get a cut 0.5 from his handicap, BUT if his net score is above or below the CSS & buffer zone, he will get additional adjustments depending on his net score.

#### **General Play ruling**

The handicap committee have the right to adjust members handicap under the 'General Play Rule' as necessary.

Updated August 2021